## **UC Berkeley Math 228B, Spring 2024: Problem Set 4**

Prof. Per-Olof Persson (persson@berkeley.edu)

Due March 15

1. Consider the boundary value problem

$$
u''''(x) = f(x) \equiv 480x - 120, \qquad \text{for } x \in (0, 1)
$$
 (1)

$$
u(0) = u'(0) = u(1) = u'(1) = 0
$$
\n(2)

(a) Derive the following Galerkin formulation for the problem (1)-(2) on some appropriate function space  $V_h$ : Find  $u_h \in V_h$  such that

$$
\int_0^1 u_h''(x)v''(x) dx = \int_0^1 f(x)v(x) dx, \qquad \forall v \in V_h.
$$
 (3)

(b) Define the triangulation  $T_h = \{K_1, K_2\}$ , where  $K_1 = [0, \frac{1}{2}]$  $\frac{1}{2}$  and  $K_2 = [\frac{1}{2}, 1]$ , and the function space

$$
V_h = \{ v \in C^1([0,1]) : v|_K \in \mathbb{P}_3(K) \,\,\forall K \in T_h, \,\, v(0) = v'(0) = v(1) = v'(1) = 0 \}.
$$
 (4)

Find a basis  $\{\varphi_i\}$  for  $V_h$ . *Hint*: Consider Hermite polynomials on each element.

- (c) Solve the Galerkin problem (3) using your basis functions. Plot the numerical solution  $u_h(x)$  and the true solution  $u(x)$ .
- 2. Implement a Julia function with the syntax

 $u = fempoi(p, t, e)$ 

that solves Poissons's equation  $-\nabla^2 u(x, y) = 1$  on the domain described by the unstructured triangular mesh **p**, t. The boundary conditions are homogeneous Neumann  $(n \cdot \nabla u = 0)$  except for the nodes in the array **e** which are homogeneous Dirichlet  $(u = 0)$ .

Here are a few examples for testing the function:

```
\overline{a} \overline{a} \overline{# Square, Dirichlet left/bottom
 pv = Float64[0 0; 1 0; 1 1; 0 1; 0 0]
 p, t, e = pmesh(pv, 0.15, 0)
 e = e[0. (p[e,1] < 1e-6) | (p[e,2] < 1e-6)]u = fempoi(p, t, e)tplot(p, t, u)
 # Circle, all Dirichlet
 n = 32; phi = 2pi*(0:n)/npv = [cos.(phi) sin.(phi)]
 p, t, e = pmesh(pv, 2pi/n, 0)
 u = fempoi(p, t, e)tplot(p, t, u)
 # Generic polygon geometry, mixed Dirichlet/Neumann
 x = 0:1:1y = 0.1*(-1). ^ (0:10)
 pv = [x y; .5 .6; 0 .1]p, t, e = pmesh(pv, 0.04, 0)
 e = e[0. p[e, 2] > (.6 - abs(p[e, 1] - 0.5) - 1e-6)]u = fempoi(p, t, e)tplot(p, t, u)
```
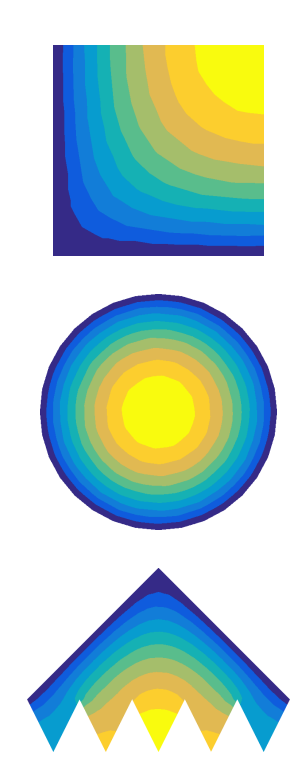

3. Implement a Julia function with the syntax

errors = poiconv(pv, hmax, nrefmax)

that solves the all-Dirichlet Poisson problem for the polygon  $pv$ , using the mesh parameters hmax and  $nref = 0, 1, \ldots$ , nrefmax. Consider the solution on the finest mesh the exact solution, and compute the max-norm of the errors at the nodes for all the other solutions (note that this is easy given how the meshes were refined – the common nodes appear first in each mesh). The output errors is a vector of length nrefmax containing all the errors.

Test the function using the commands below, which makes a convergence plot and estimates the rates:

```
hmax = \theta.15
pv_square = Float64[0 0; 1 0; 1 1; 0 1; 0 0]
pv_polygon = Float64[0 0; 1 0; .5 .5; 1 1; 0 1; 0 0]
errors_square = poiconv(pv_square, hmax, 3)
errors\_polygon = poiconv(pv\_polygon, hmax, 3)errors = [errors_square errors_polygon]
clf()
loglog(hmax ./ [1,2,4], errors)
rates = @. log2(errors[end-1,:]) - log2(errors[end,:])
```
**Code Submission:** Your Julia file needs to define the functions fempoi and poiconv, with exactly the requested names and input/output arguments, as well as any other supporting functions and variables that are required for your functions to run correctly.